[Title](#page-0-0) [Principles of Work](#page-1-0)

# <span id="page-0-0"></span>Lecture 3. CMake Project Build System

Cross-Platform Application Development

September 22, 2017

**K ロ ▶ K 何 ▶** 

化重新润滑脂

[Lecture 3](#page-55-0)  $1/52$ 

Ε

[Title](#page-0-0) [Principles of Work](#page-1-0)

### <span id="page-1-0"></span>Functionality Outline

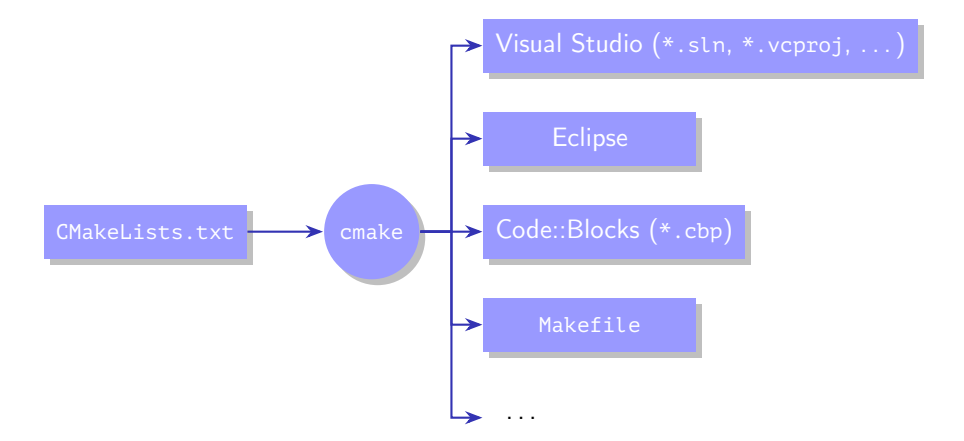

Figure 1: project generation with CMake system

→ 君々 → 君々

**K ロ ▶ K 何 ▶** 

[Out-of-Source Build](#page-2-0) [A Simple Project](#page-4-0) [An Example with a Library](#page-7-0) [Standard Variables](#page-14-0)

### <span id="page-2-0"></span>Project Structure

```
working directory)
   _build ................. project build directory
   build.cmd (build.sh)
 cmake .............project source files directory
     main.cpp
     ...
     CMakeLists.txt .....project description file
```
Figure 2: structure of a simple project directory

メロメ メ御 ドメ 君 ドメ 君 ドッ

[Out-of-Source Build](#page-2-0) [A Simple Project](#page-4-0) [An Example with a Library](#page-7-0) [Standard Variables](#page-14-0)

### Example

Example (build.cmd, using PATH environment variable)

@**set PATH**=C:\Program Files (x86)\CodeBlocks\MinGW\bin;%**PATH**%

cmake -G "CodeBlocks - MinGW Makefiles" ../test\_cmake

Example (build.cmd, using CMAKE\_PREFIX\_PATH CMake variable)

@**set PATH**=C:\Qt\Qt5.7.0\Tools\mingw530\_32\bin;%**PATH**%

cmake^

```
-G "MinGW Makefiles"^
```
- -D CMAKE\_PREFIX\_PATH="C:\Qt\Qt5.7.0\5.7\mingw53\_32"^
- ..\qt-examples-2

Ξ

 $\left\{ \begin{array}{ccc} 1 & 0 & 0 \\ 0 & 1 & 0 \end{array} \right.$   $\left\{ \begin{array}{ccc} \frac{1}{2} & 0 & 0 \\ 0 & 0 & 0 \end{array} \right.$ 

[Out-of-Source Build](#page-2-0) [A Simple Project](#page-4-0) [An Example with a Library](#page-7-0) [Standard Variables](#page-14-0)

### <span id="page-4-0"></span>Example

#### Example (CMakeLists.txt)

# CMakeLists.txt for a simple project

**project**(test\_cmake)

**add\_executable**(test\_cmake main.cpp)

# End of File

重

メロメ メ押メ メミメ メミメ

[Out-of-Source Build](#page-2-0) [A Simple Project](#page-4-0) [An Example with a Library](#page-7-0) [Standard Variables](#page-14-0)

### Example (cont.)

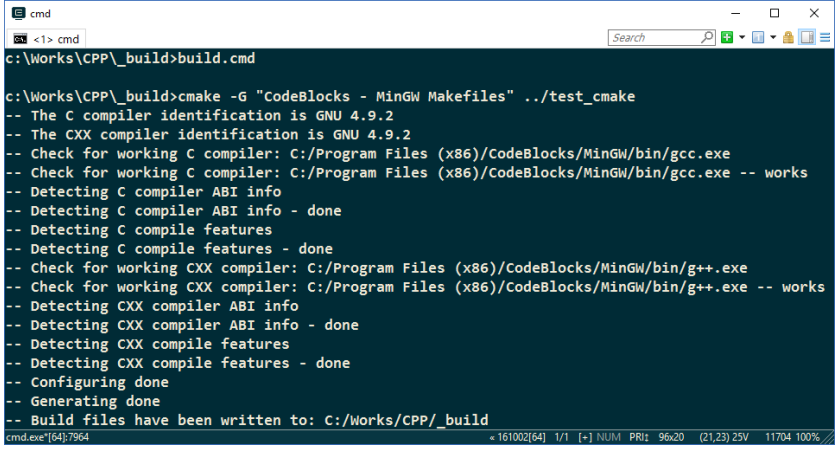

Figure 3: Output of CMake Program

€.

メロトメ 御 トメ ヨ トメ ヨ ト

[Out-of-Source Build](#page-2-0) [A Simple Project](#page-4-0) [An Example with a Library](#page-7-0) [Standard Variables](#page-14-0)

## Example (end)

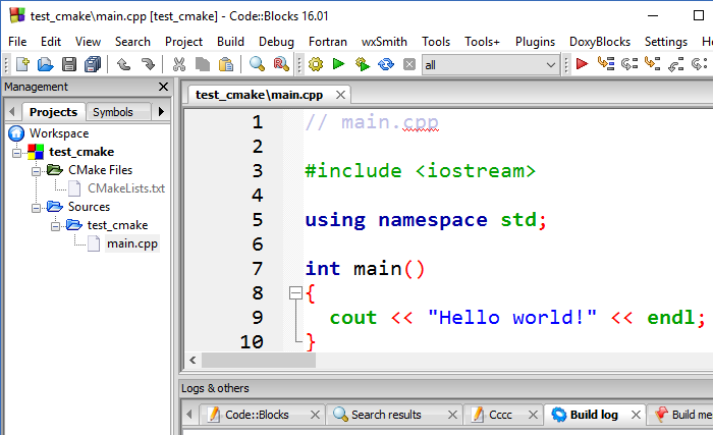

Figure 4: Code::Blocks IDE with an Opened Generated Project

€.

メロトメ 御 トメ ヨ トメ ヨ ト

[Out-of-Source Build](#page-2-0) [A Simple Project](#page-4-0) [An Example with a Library](#page-7-0) [Standard Variables](#page-14-0)

### <span id="page-7-0"></span>Project Sreucture

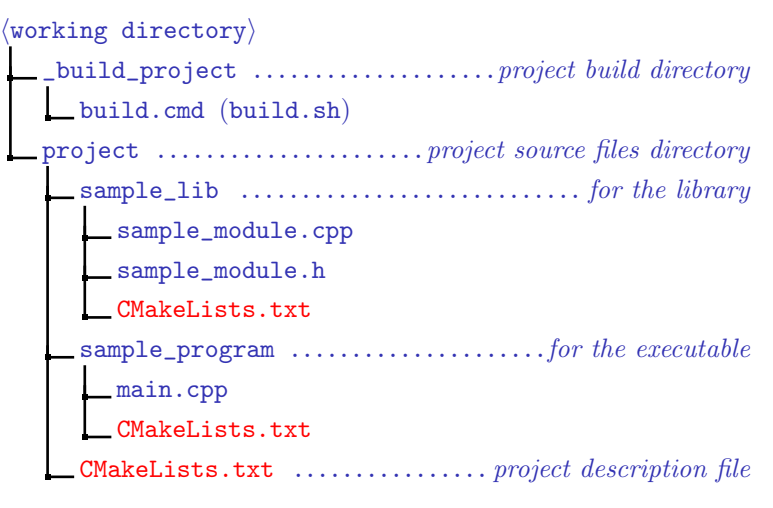

Figure 5: structure of a directory for project with a library

K ロ > K 御 > K 君 > K 君 > 「君」 の Q Q

#### [Out-of-Source Build](#page-2-0) [A Simple Project](#page-4-0) [An Example with a Library](#page-7-0) [Standard Variables](#page-14-0)

### Example

#### Example (CMakeLists.txt)

**cmake\_minimum\_required**(VERSION 2.8)

add subdirectory(sample lib) add subdirectory(sample program)

Ε

 $\left\{ \begin{array}{ccc} 1 & 0 & 0 \\ 0 & 1 & 0 \end{array} \right.$  ,  $\left\{ \begin{array}{ccc} \frac{1}{2} & 0 & 0 \\ 0 & 0 & 0 \end{array} \right.$ 

[Beginning](#page-0-0) [Project Description Basics](#page-2-0) [Basic Commands](#page-17-0) [Advanced commands](#page-41-0) [Out-of-Source Build](#page-2-0) [A Simple Project](#page-4-0) [An Example with a Library](#page-7-0) [Standard Variables](#page-14-0)

### Example

#### Example (CMakeLists.txt)

**cmake\_minimum\_required**(VERSION 2.8)

```
add subdirectory(sample lib)
add subdirectory(sample program)
```
Example (sample lib/CMakeLists.txt)

```
project(sample_lib)
```
add library(sample lib sample module.cpp sample module.h)

 $A \equiv \mathbf{1} \times \mathbf{1} + \mathbf{1} \oplus \mathbf{1} + \mathbf{1} \oplus \mathbf{1} + \mathbf{1} \oplus \mathbf{1} + \mathbf{1} \oplus \mathbf{1} + \mathbf{1} \oplus \mathbf{1} + \mathbf{1} \oplus \mathbf{1} + \mathbf{1} \oplus \mathbf{1} + \mathbf{1} \oplus \mathbf{1} + \mathbf{1} \oplus \mathbf{1} + \mathbf{1} \oplus \mathbf{1} + \mathbf{1} \oplus \mathbf{1} + \mathbf{1} \oplus \mathbf{1} + \mathbf{1} \oplus \$ 

[Out-of-Source Build](#page-2-0) [A Simple Project](#page-4-0) [An Example with a Library](#page-7-0) [Standard Variables](#page-14-0)

### Example

#### Example (sample program/CMakeLists.txt)

```
project(sample_program)
```

```
add executable(sample program main.cpp)
```

```
include directories(../sample lib)
```

```
target link libraries(sample program sample lib)
```
G.

 $A \equiv \mathbf{1} \times \mathbf{1} + \mathbf{1} \oplus \mathbf{1} + \mathbf{1} \oplus \mathbf{1} + \mathbf{1} \oplus \mathbf{1} + \mathbf{1} \oplus \mathbf{1} + \mathbf{1} \oplus \mathbf{1} + \mathbf{1} \oplus \mathbf{1} + \mathbf{1} \oplus \mathbf{1} + \mathbf{1} \oplus \mathbf{1} + \mathbf{1} \oplus \mathbf{1} + \mathbf{1} \oplus \mathbf{1} + \mathbf{1} \oplus \mathbf{1} + \mathbf{1} \oplus \mathbf{1} + \mathbf{1} \oplus \$ 

[Out-of-Source Build](#page-2-0) [A Simple Project](#page-4-0) [An Example with a Library](#page-7-0) [Standard Variables](#page-14-0)

### Example

Example (build.cmd)

cmake -G "CodeBlocks - MinGW Makefiles" -DBUILD\_SHARED\_LIBS=0 ../project

造っ

メロメ メ御 メメ きょ メ きょ

[Out-of-Source Build](#page-2-0) [A Simple Project](#page-4-0) [An Example with a Library](#page-7-0) [Standard Variables](#page-14-0)

### Example

Example (build.cmd)

cmake -G "CodeBlocks - MinGW Makefiles" -DBUILD\_SHARED\_LIBS=0 ../project

Example (sample lib/CMakeLists.txt)

**set**(BUILD\_SHARED\_LIBS FALSE)

三 一

メロメ メ押メ メミメ メミメ

[Out-of-Source Build](#page-2-0) [A Simple Project](#page-4-0) [An Example with a Library](#page-7-0) [Standard Variables](#page-14-0)

### Example

Example (build.cmd)

cmake -G "CodeBlocks - MinGW Makefiles" -DBUILD\_SHARED\_LIBS=0 ../project

Example (sample lib/CMakeLists.txt)

**set**(BUILD\_SHARED\_LIBS FALSE)

Example (sample\_lib/CMakeLists.txt)

**project**(sample\_lib)

**add\_library**(sample\_lib STATIC sample\_module.cpp sample\_module.h)

Ε

メロメ メ御 メメ きょ メモメ

[Out-of-Source Build](#page-2-0) [A Simple Project](#page-4-0) [An Example with a Library](#page-7-0) [Standard Variables](#page-14-0)

#### <span id="page-14-0"></span>Standard Variables

CMAKE\_INCLUDE\_PATH CMAKE\_LIBRARY\_PATH CMAKE\_PROGRAM\_PATH CMAKE\_FRAMEWORK\_PATH CMAKE\_APPBUNDLE\_PATH CMAKE\_PREFIX\_PATH CMAKE\_INSTALL\_PREFIX BUILD\_SHARED\_LIBS

#### Table 1: influencing CMake behavior

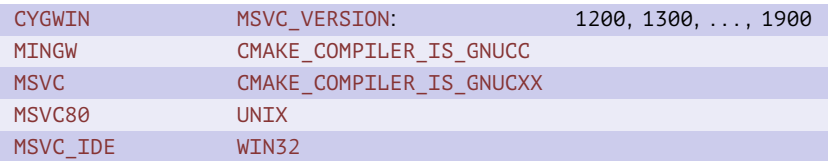

Table 2: describing the system

Ε

∢ロ ▶ (何 ▶ (ヨ ▶ (ヨ ▶

[Out-of-Source Build](#page-2-0) [A Simple Project](#page-4-0) [An Example with a Library](#page-7-0) [Standard Variables](#page-14-0)

#### Standard Variables (end)

CMAKE\_BINARY\_DIR CMAKE\_CURRENT\_BINARY\_DIR CMAKE\_SOURCE\_DIR CMAKE\_CURRENT\_SOURCE\_DIR

∢ロ ▶ (何 ▶ (ヨ ▶ (ヨ ▶

Table 3: for information

CMAKE\_INCLUDE\_CURRENT\_DIR CMAKE\_LIBRARY\_OUTPUT\_DIRECTORY CMAKE\_RUNTIME\_OUTPUT\_DIRECTORY CMAKE\_ARCHIVE\_OUTPUT\_DIRECTORY

Table 4: managing the build process

[Lecture 3](#page-0-0) 14 / 52

[Beginning](#page-0-0) [Project Description Basics](#page-2-0) [Basic Commands](#page-17-0) [Advanced commands](#page-41-0)

[Out-of-Source Build](#page-2-0) [A Simple Project](#page-4-0) [An Example with a Library](#page-7-0) [Standard Variables](#page-14-0)

### Example

#### Example (CMakeLists.txt)

```
project(my_project)
```

```
set(BINARY_DIR "${CMAKE_BINARY_DIR}")
set(CMAKE_RUNTIME_OUTPUT_DIRECTORY "${BINARY_DIR}/bin")
set(CMAKE_LIBRARY_OUTPUT_DIRECTORY "${BINARY_DIR}/lib")
set(CMAKE_ARCHIVE_OUTPUT_DIRECTORY "${BINARY_DIR}/lib")
```

```
add subdirectory(my library 1)
add subdirectory(my library 2)
add_subdirectory(my_program)
# . . .
```
三 一

メロメ オ何 トメ ミ トメ ミ トー

[Describing Targets](#page-17-0) [Variable Assignment](#page-24-0) [Property Value Getting/Setting](#page-26-0) [Control Constructs](#page-31-0)

### <span id="page-17-0"></span>Commands for Adding Targets

#### Adding Targets

```
add_executable(
```

```
\langlelogical target name\rangle [ WIN32 ]
(source unit<sub>1</sub>) ... (source unit<sub>n</sub>))
```

```
add_library(
```

```
\langlelogical target name\rangle \mid STATIC \mid SHARED \mid MODULE \mid\langle source\_unit_1\rangle ... \langle source\_unit_n\rangle
```

```
add_subdirectory(
   \langlesubproject directory\rangle [ \langle build subdirectory\rangle ])
```
K ロ > K 御 > K 君 > K 君 > 「君」 の Q Q

[Describing Targets](#page-17-0) [Variable Assignment](#page-24-0) [Property Value Getting/Setting](#page-26-0) [Control Constructs](#page-31-0)

Commands for Adding Targets (end)

#### Adding Targets (end)

**add\_library**(  $\langle$ logical target name $\rangle$  $\langle$ library type $\rangle$ IMPORTED)

 $\langle$ *library*  $type \rangle$  ::= SHARED | STATIC | MODULE | UNKNOWN

G.

メロト メ御 トメ 君 トメ 君 トー

[Describing Targets](#page-17-0) [Variable Assignment](#page-24-0) [Property Value Getting/Setting](#page-26-0) [Control Constructs](#page-31-0)

### Commands for Setting Project Subdirectories

#### **Settings**

```
include_directories(
    \langle directory<sub>1</sub>\rangle ... \langle directory<sub>n</sub>\rangle)
```

```
add_definitions(
    \langle definition_1\rangle \dots \langle definition_n\rangle
```

```
add_compile_options(
     \langle setting<sub>1</sub></sub>\rangle ... \langle setting<sub>n</sub>\rangle)
```
#### **Examples**

```
include_directories(
  include)
```

```
add_definitions(
  -DDEBUG -DEXTRA_TESTS=4)
```
イロメ イ何 メイヨメ イヨメーヨー

**add\_compile\_options**( -std=c++11)

[Describing Targets](#page-17-0) [Variable Assignment](#page-24-0) [Property Value Getting/Setting](#page-26-0) [Control Constructs](#page-31-0)

### Commands for Setting Targets

#### Commands

```
target_link_libraries(
   \langle target\_name \rangle
```

```
\left[\begin{array}{ccc} \langle library_1\rangle & \ldots & \langle library_n\rangle \end{array}\right]
```

```
\langle command \langle name\rangle(
   \langle target name)
  INTERFACE | PUBLIC | PRIVATE
       \{\langle setting_{1,1}\rangle \dots \langle setting_{1,m}\rangle\}[
      INTERFACE | PUBLIC | PRIVATE
           \left[\langle \text{setting}_{2,1} \rangle \dots \langle \text{setting}_{2,n} \rangle \right]...
   ])
```
#### **Commands**

 $\langle$  command  $\langle$  name $\rangle$  ::= **target\_include\_directories** | **target\_compile\_definitions** | **target\_compile\_options** | **target\_compile\_features** | **target\_link\_libraries**

K ロ > K 御 > K 君 > K 君 > 「君」 の Q Q

[Describing Targets](#page-17-0) [Variable Assignment](#page-24-0) [Property Value Getting/Setting](#page-26-0) [Control Constructs](#page-31-0)

**K ロ ▶ K 何 ▶** 

イヨメ イヨメ

### Example of Target Transitive Settings Use

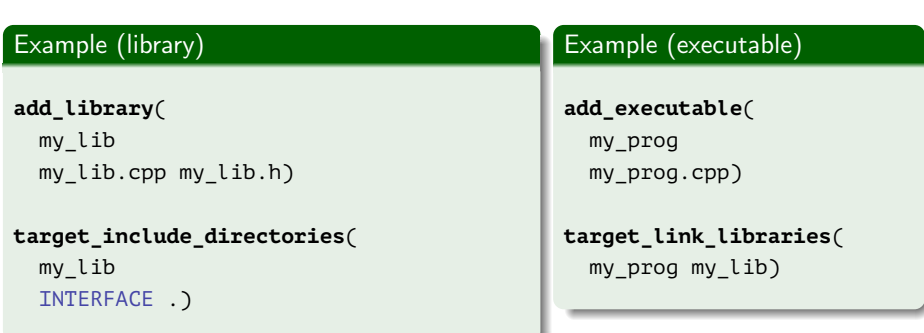

Ε

[Describing Targets](#page-17-0) [Variable Assignment](#page-24-0) [Property Value Getting/Setting](#page-26-0) [Control Constructs](#page-31-0)

**K ロ ▶ K 何 ▶** 

ヨメ メヨメ

### Example of Target Transitive Settings Use

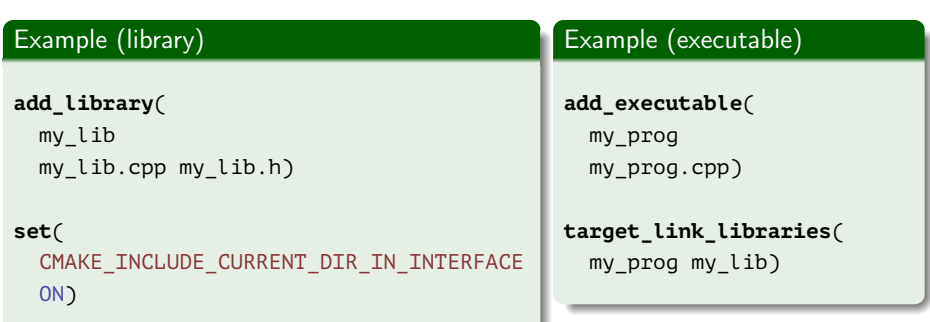

Ε

[Describing Targets](#page-17-0) [Variable Assignment](#page-24-0) [Property Value Getting/Setting](#page-26-0) [Control Constructs](#page-31-0)

cxx\_digit\_separators)

メロトメ 伊 トメ 君 トメ 君 ト

### Example of Setting Compilation Features

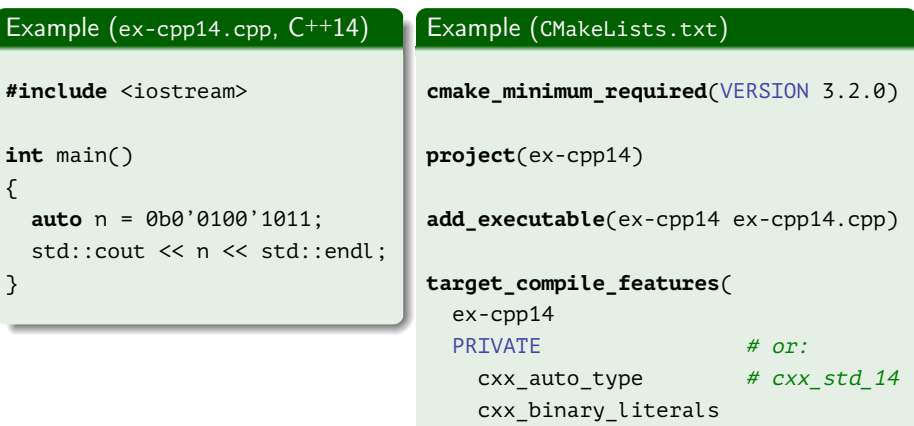

Ξ

[Describing Targets](#page-17-0) [Variable Assignment](#page-24-0) [Property Value Getting/Setting](#page-26-0) [Control Constructs](#page-31-0)

### <span id="page-24-0"></span>Commands for Variable Manipulation

#### Value Assignment

```
set(
   \langlevariable name\rangle \langlevalue\rangle\lceil \lceil CACHE \langle type \rangle \langle description \, string \rangle \rceil \lceil PARENT_SCOPE \rceil)
\langle type \rangle ::=
   FILEPATH | PATH | STRING | BOOL | INTERNAL
option(
   \langle variable name\rangle \langle description string\rangle [ ON | OFF ])
```
(B) -

メロトメ 倒 トメ 君 トメ 君 トー

[Describing Targets](#page-17-0) [Variable Assignment](#page-24-0) [Property Value Getting/Setting](#page-26-0) [Control Constructs](#page-31-0)

Commands for Variable Manipulation (end)

#### Value Assignment (end)

```
set((variable_name))
```

```
\text{unset}(\langle \text{variable\_name} \rangle \mid \text{CACHE} \mid \text{PARENT})
```

```
set(
     \langlevariable name\rangle \langlevalue<sub>1</sub>\rangle ... \langlevalue<sub>n</sub>\rangle)
```

```
math(EXPR (variable name) (expression))
```
メロメ メ御 メメ きょ メ きょう

### <span id="page-26-0"></span>Properties

#### **Entities**

- (Sub)project Directories;
- Targets;
- Tests:
- **Source Files;**
- **·** Cache Variables;
- **o** Installation Files.

重

メロメ メ母メ メミメ メミメ

[Describing Targets](#page-17-0) [Variable Assignment](#page-24-0) [Property Value Getting/Setting](#page-26-0) [Control Constructs](#page-31-0)

### Command to Retrieve Property Value

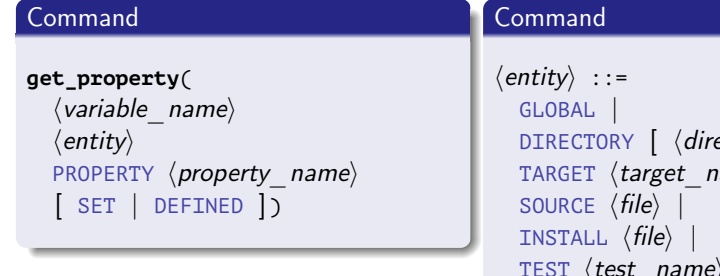

```
ectory\rangle ] |\ket{ame} \parallelTEST \langle test\_name \rangle |
CACHE \langle variable \ name \rangleVARIABLE
```
**K ロ ▶ K 何 ▶** 

化重复 化重变

Ε

[Describing Targets](#page-17-0) [Variable Assignment](#page-24-0) [Property Value Getting/Setting](#page-26-0) [Control Constructs](#page-31-0)

### Command to Set Properties

#### Properties Setting

```
set_property(
    \langle entities\rangle[ APPEND ] [ APPEND_STRING ]
   PROPERTY \langle property \ name \rangle\left\{\n \langle value_1 \rangle \dots \langle value_m \rangle \right\}
```
重

メロメ オ何 トメ ミ トメ ミ トー

[Describing Targets](#page-17-0) [Variable Assignment](#page-24-0) [Property Value Getting/Setting](#page-26-0) [Control Constructs](#page-31-0)

### Command to Set Properties (end)

#### Properties Setting (end)

```
\langle entities\rangle :: =
    GLOBAL |
    DIRECTORY \left[ \left\langle \text{directory} \right\rangle \right]TARGET \left[ \begin{array}{ccc} \langle \text{target} & \text{name}_1 \rangle \end{array} \right]... \langle \text{target} & \text{name}_n \rangle | |
    SOURCE \left[ \langle file_1 \rangle \ldots \langle file_n \rangle \right]INSTALL \left[\langle\text{file}_1\rangle \ldots \langle\text{file}_n\rangle\right]TEST \left[ \begin{array}{ccc} \langle test \text{ name}_1 \rangle & \ldots & \langle test \text{ name}_n \rangle \end{array} \right]CACHE \left[\right] (variable name<sub>n</sub>) ... (variable name<sub>n</sub>) ]
```
K ロ ▶ K 御 ▶ K 결 ▶ K 결 ▶ ○결 ...

[Describing Targets](#page-17-0) [Variable Assignment](#page-24-0) [Property Value Getting/Setting](#page-26-0) [Control Constructs](#page-31-0)

### Example

#### Example (CMakeLists.txt)

**add\_executable**(exec main.cpp file1.cpp file1.h)

```
set_property(
 TARGET exec
 PROPERTY OUTPUT NAME
```
my\_prog)

E.

メロメ メ押メ メミメ メミメ

[Describing Targets](#page-17-0) [Variable Assignment](#page-24-0) [Property Value Getting/Setting](#page-26-0) [Control Constructs](#page-31-0)

### <span id="page-31-0"></span>Commands of Flow Control

#### Branching

```
\textbf{if}(\langle condition_1\rangle)\langle commands\rangle\left[ elseif(\langle condition_2 \rangle)
    \langle commands\rangle... ]
[ else()
    \langle commands\rangle ]
endif()
```
三 一

メロメ メ御 メメ きょ メ きょう

[Describing Targets](#page-17-0) [Variable Assignment](#page-24-0) [Property Value Getting/Setting](#page-26-0) [Control Constructs](#page-31-0)

#### Commands of Flow Control (cont.)

#### Branching (end)

```
\langle condition\rangle ::=
   (variable) | (\text{condition}) ) | NOT (condition)
   \langle condition\rangle AND \langle condition\rangle | \langle condition\rangle or \langle condition\rangle |
  EXISTS (file or directory) | IS DIRECTORY (path) |
   hvariable or value) LESS (variable or value)
   hvariable or value) GREATER (variable or value) |
   \langle variable or value) EQUAL \langle variable or value)
   \langle variable or value) STRLESS \langle variable or value)
   hvariable or value) MATCHES (regular expression)
  ...
```
メロメ オ何 メメミメ メミメー

### Example

#### Example (CMakeLists.txt)

**if**(MSVC AND MSVC\_VERSION GREATER 1400) **add\_definitions**(/MP) **endif**()

G.

メロメ メ御 メメ きょ メ きょ

[Describing Targets](#page-17-0) [Variable Assignment](#page-24-0) [Property Value Getting/Setting](#page-26-0) [Control Constructs](#page-31-0)

### Commands of Flow Control (cont.)

#### Iterating Values

```
foreach(\langle</math> variable name<math>\rangle</math> <math>\langle</math> value<sub>1</sub><math>\rangle</math> ... <math>\langle</math> value<sub>n</sub><math>\rangle</math><math>\rangle</math>\langle commands\rangleendforeach()
```

```
foreach(\langlevariable name) IN
   [ LISTS (variable name<sub>1</sub>) ... (variable name<sub>n</sub>) ]
   [ ITEMS \langle value_1 \rangle ... \langle value_n \rangle ])
```
**foreach**( $\langle variable \ name \rangle$  RANGE  $\langle maximum \rangle$ )

**foreach**( $\langle$ *variable* name) RANGE  $\langle$ *start*)  $\langle$ *end*)  $\langle$   $\langle$ *step*)  $\rangle$  )

K ロ ▶ K @ ▶ K 경 ▶ K 경 ▶ 《 경 ▶

[Describing Targets](#page-17-0) [Variable Assignment](#page-24-0) [Property Value Getting/Setting](#page-26-0) [Control Constructs](#page-31-0)

### Command for Including a File or Module

#### **include**() Command

#### **include**(  $\langle file \rangle$  |  $\langle module \rangle$  $[OPTIONAL]$   $[RESULT_VARIABLE \langle variable\_name \rangle]$ )

G.

メロメ オ何 トメ ミ トメ ミ トー

### Example

#### Example (CMakeLists.txt)

```
cmake_minimum_required(VERSION 2.8)
```

```
set(
 SUBPROJECTS
 program1 program2 super_program)
```

```
include(build.cmake)
```
G.

 $\left\{ \begin{array}{ccc} 1 & 0 & 0 \\ 0 & 1 & 0 \end{array} \right.$  ,  $\left\{ \begin{array}{ccc} \frac{1}{2} & 0 & 0 \\ 0 & 0 & 0 \end{array} \right.$ 

## Example (end)

#### Example (build.cmake)

```
foreach(PROJ ${SUBPROJECTS})
 set(
    MY_BUILD_${PROJ} TRUE
    CACHE BOOL "Build the ${PROJ} subproject")
 if(MY_BUILD_${PROJ} AND
    EXISTS
      "${CMAKE_SOURCE_DIR}/${PROJ}/CMakeLists.txt")
   message(STATUS "The project ${PROJ} will be included")
    add_subdirectory(${PROJ})
 else()
   message(STATUS "The project ${PROJ} will NOT be included")
 endif()
endforeach()
```
Ε

メロメ メ母 トメミ トメミト

### Example

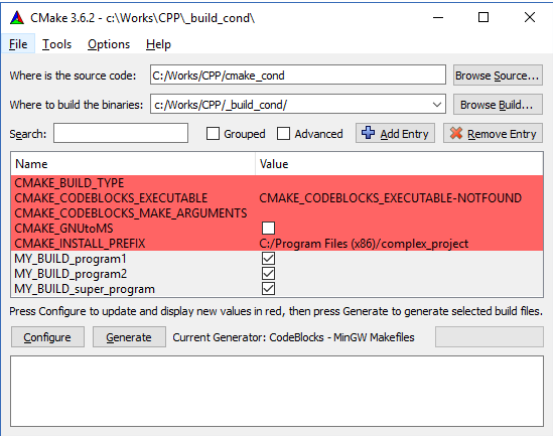

Figure 6: Project Generating with ccmake Utility

■ :

メロメ メ御 ドメ ヨ ドメ ヨメ

[Describing Targets](#page-17-0) [Variable Assignment](#page-24-0) [Property Value Getting/Setting](#page-26-0) [Control Constructs](#page-31-0)

### Commands of Flow Control (end)

#### Loop

```
while({\langle condition \rangle})\langle commands\rangleendwhile()
```
#### **break**()

```
function(\langlefunction name\rangle [ \langle paramater<sub>1</sub>\rangle ... \langle paramater<sub>n</sub>\rangle ])
    \langle commands\rangleendfunction()
```
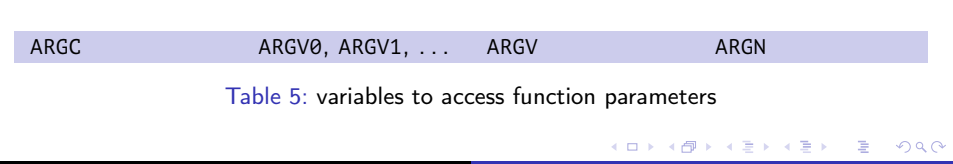

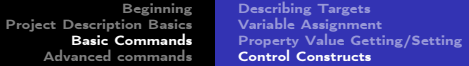

### Example

#### Example (build.cmake)

```
function(my_create_projects BASE_NAME)
 foreach(PROJ ${ARGN})
    # . . .
 endforeach()
endfunction()
# ...
my_create_projects(
 "my_application"
 project1 project2 superproject)
```
K ロ ▶ K @ ▶ K 경 ▶ K 경 ▶ 《 경 ▶

[Working with Files](#page-41-0) [Package Searching](#page-45-0) [Adding the Installation target](#page-47-0) [Adding a Phony Target](#page-53-0)

### <span id="page-41-0"></span>Command for Parsing a Path

#### **get\_filename\_component**() Command

```
get_filename_component(
  (variable name) (path to file) (component)
  [CACHE])
```
 $\langle \textit{component} \rangle$  ::= DIRECTORY | NAME | EXT | NAME\_WE | ABSOLUTE | REALPATH

重

メロメ メ母 トメ ヨ トメ ヨ トー

[Working with Files](#page-41-0) [Package Searching](#page-45-0) [Adding the Installation target](#page-47-0) [Adding a Phony Target](#page-53-0)

### Commands for File Searching

#### **find\_file**(), **find\_library**(), **find\_path**(), **find\_program**() Commands

```
\langle command name\rangle(
    \langle variable \langle name\ranglealternative names\rangle[HINTS \langle path_{1,1} \rangle ... \langle path_{1,m} \rangle [ENV \langle env\>variable_1 \rangle]]
   [ PATHS \langle path_{2,1} \rangle ... \langle path_{2,p} \rangle [ ENV \langle env \space variable_2 \rangle ] ]
   [ PATH_SUFFIXES \langle suffix<sub>1</sub></sub>\rangle ... \langle suffix<sub>k</sub>\rangle]
   [DOC \langle documentation \, string \rangle])
\langle command name\rangle ::=
   find_file | find_library | find_path | find_program
\langle alternative names\rangle ::=
   \langle name \rangle | NAMES \langle name_1 \rangle ... \langle name_n \rangle
```
Ξ

 $\left\{ \begin{array}{ccc} 1 & 1 & 1 & 1 \\ 1 & 1 & 1 & 1 \end{array} \right.$ 

[Working with Files](#page-41-0) [Package Searching](#page-45-0) [Adding the Installation target](#page-47-0) [Adding a Phony Target](#page-53-0)

**K ロ ▶ K 何 ▶** 

### Search Directories

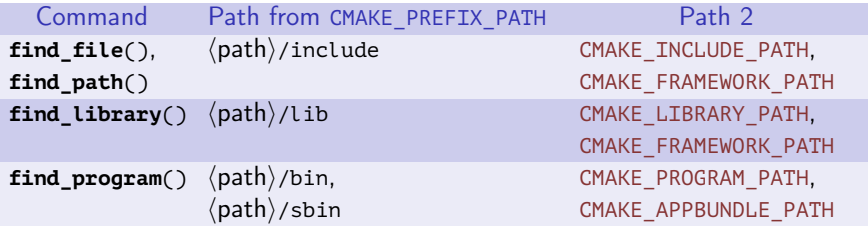

Table 6: search directories for commands

唐山

化重新润滑脂

[Working with Files](#page-41-0) [Package Searching](#page-45-0) [Adding the Installation target](#page-47-0) [Adding a Phony Target](#page-53-0)

### Library Import

#### Example **find path**(MPIR H DIR mpir.h) **if**(NOT MPIR H DIR) **message**( SEND\_ERROR "Could not find mpir.h") **endif**() **find\_library**(MPIR\_LIB mpir) **if**(NOT MPIR\_LIB) **message**( SEND\_ERROR "Could not find mpir") **endif**() Example (end) **add\_library**(mpir STATIC IMPORTED) **set\_property**( TARGET mpir PROPERTY INTERFACE\_INCLUDE\_DIRECTORIES \${MPIR\_H\_DIR}) **set\_property**( TARGET mpir PROPERTY IMPORTED\_LOCATION \${MPIR\_LIB}) # ... **target\_link\_libraries**(my\_prog mpir)

Ε

メロメ メ御 メメ きょ メモメ

[Working with Files](#page-41-0) [Package Searching](#page-45-0) [Adding the Installation target](#page-47-0) [Adding a Phony Target](#page-53-0)

### <span id="page-45-0"></span>Command for Searching a Package

#### **find\_package**() Command

```
find_package(
   \langlepackage name\rangle \langle (version\rangle \vert [EXACT] \vert [QUIET] \vert [REQUIRED]
    \left[ \text{COMPONENTS} \right] \left[ \langle \text{component}_1 \rangle ... \langle \text{component}_n \rangle]
    [CONFIG | NO_MODULE]
    \lceilNAMES \langle name_1 \rangle ... \langle name_n \rangle]
```
(B) -

メロメ オ何 トメ ミメ メミメー

[Beginning](#page-0-0) [Project Description Basics](#page-2-0) [Basic Commands](#page-17-0) [Advanced commands](#page-41-0) [Working with Files](#page-41-0) [Package Searching](#page-45-0) [Adding the Installation target](#page-47-0) [Adding a Phony Target](#page-53-0)

### Example

#### Example (build.cmake)

```
cmake_minimum_required(VERSION 2.8)
```

```
project(test_opencv)
```
find package(OpenCV REQUIRED core highgui imgproc)

```
add executable(test opencv WIN32 test opencv.cpp)
include directories(${OpenCV_INCLUDE_DIRS})
target link libraries(test opencv ${OpenCV LIBS})
```
(B) -

イロメ イ押メ イヨメ イヨメー

[Working with Files](#page-41-0) [Package Searching](#page-45-0) [Adding the Installation target](#page-47-0) [Adding a Phony Target](#page-53-0)

### <span id="page-47-0"></span>Command to Install Targets

#### **install**() Command

```
install(
  TARGETS \langle target_name_1 \rangle ... \langle target_name_n \rangle[
       ARCHIVE | LIBRARY | RUNTIME ]
       DESTINATION \langle directory\rangle ]
       [ CONFIGURATIONS [ Debug | Release | ... ] ]
      COMPONENT \langle component \ name \rangle]
  ...)
```
(B) -

メロメ メ御 ドメ ミ ドメ ミ ドー

[Working with Files](#page-41-0) [Package Searching](#page-45-0) [Adding the Installation target](#page-47-0) [Adding a Phony Target](#page-53-0)

### Command to Install Files

#### **install**() Command (cont.)

```
install(
  FILES | PROGRAMS \langle file_1 \rangle ... \langle file_n \rangleDESTINATION (directory)
     [ CONFIGURATIONS [ Debug | Release | ... ] ]
     COMPONENT \langle component \ name \rangle ]
     RENAME \langle name \rangle ])
```
GB 11

メロメ メ御 ドメ ミ ドメ ミ ドー

[Working with Files](#page-41-0) [Package Searching](#page-45-0) [Adding the Installation target](#page-47-0) [Adding a Phony Target](#page-53-0)

#### Command to Install Directories

#### **install**() Command (end)

```
install(
   DIRECTORY \left\{\langle \text{directory}_1 \rangle \dots \langle \text{directory}_n \rangle \right\}DESTINATION \langle directory)
      [ CONFIGURATIONS [ Debug | Release | ... ] ]
      COMPONENT \langle component \ name \rangle ]
      FILES MATCHING ]
   [
         PATHERN \langle pattern \rangle | REGEX \langle regular\;expression \rangle ]
        [ EXCLUDE ]
   ]
      \ldots]
```
K ロ ▶ K @ ▶ K 경 ▶ K 경 ▶ 《 경 ▶

[Working with Files](#page-41-0) [Package Searching](#page-45-0) [Adding the Installation target](#page-47-0) [Adding a Phony Target](#page-53-0)

### Library Installation

#### Example **add\_library**( my\_library\_1 f.cpp f.h) **get\_property**( LIB\_TYPE TARGET my\_library\_1 PROPERTY TYPE) Example (cont.) **if**(LIB\_TYPE STREQUAL SHARED\_LIBRARY) **install**( TARGETS my\_library\_1 COMPONENT user **RUNTTMF** DESTINATION bin **LTBRARY** DESTINATION lib) **endif**()

メロメ メ御 ドメ 君 ドメ 君 ドッ

[Working with Files](#page-41-0) [Package Searching](#page-45-0) [Adding the Installation target](#page-47-0) [Adding a Phony Target](#page-53-0)

### Library Installation (end)

#### Example (cont.)

**install**( TARGETS my\_library\_1 COMPONENT developer **RUNTTMF** DESTINATION bin **LTBRARY** DESTINATION lib **ARCHTVF** 

DESTINATION lib)

#### Example (end)

**install**( DIRECTORY . DESTINATION include COMPONENT developer FILES\_MATCHING PATTERN "\*.h")

メロト メ御 トメ ミト メミトー

三 一

[Working with Files](#page-41-0) [Package Searching](#page-45-0) [Adding the Installation target](#page-47-0) [Adding a Phony Target](#page-53-0)

### A Script for Building and Installing a Library

#### Example (build.cmd)

#### cmake^

```
-G "MinGW Makefiles"^
```
- -D CMAKE\_INSTALL\_PREFIX=D:\Install\my\_library\_1^
- D:\Work\Source\my\_library\_1

mingw32-make

cmake -D COMPONENT=developer -P cmake\_install.cmake

メロメ メ押メ メミメ メミメ

[Working with Files](#page-41-0) [Package Searching](#page-45-0) [Adding the Installation target](#page-47-0) [Adding a Phony Target](#page-53-0)

#### <span id="page-53-0"></span>Command to Add a Phony Target

#### **add\_custom\_target**() Command

```
add_custom_target(
    \langlelogical target name\rangle[ALL]
    \lceil\langle path\,\,\,to\,\,\,command_1\rangle\,\,\,\lceil\langle argument_{1.1}\rangle\,\,\ldots\,\,\,\langle argument_{1.m}\rangle \rceil \rceil[
        COMMAND
            \langle path to command<sub>2</sub>) \langle argument<sub>2,1</sub>\rangle ... \langle argument<sub>2,n</sub>\rangle]
         ...
     ]
     [DEPENDS \langle file_1 \rangle ... \langle file_k \rangle]
     [WORKING DIRECTORY \langle directory \rangle][VERBATIM]
    \lceil SOURCES \langle source file<sub>1</sub>\rangle ... \langle source file<sub>p</sub>\rangle])
```
Ξ

メロメ メ御 ドメ ミメ メモメ

[Beginning](#page-0-0) [Project Description Basics](#page-2-0) [Basic Commands](#page-17-0) [Advanced commands](#page-41-0) [Working with Files](#page-41-0) [Package Searching](#page-45-0) [Adding the Installation target](#page-47-0) [Adding a Phony Target](#page-53-0)

### Example

#### Example (7zip.cmake)

```
set(BINDIR32 ENV NAME "ProgramFiles(x86)")
```

```
find_program(
 7ZIP_EXECUTABLE
 NAMES
    7z 7za
 PATHS
    "$ENV{ProgramFiles}/7-Zip"
    "$ENV{${BINDIR32_ENV_NAME}}/7-Zip"
    "C:/Program Files/7-Zip"
    "C:/Program Files (x86)/7-Zip"
  )
```
G.

メロメ メ御 メメ きょ メ きょ

[Beginning](#page-0-0) [Project Description Basics](#page-2-0) [Basic Commands](#page-17-0) [Advanced commands](#page-41-0) [Working with Files](#page-41-0) [Package Searching](#page-45-0) [Adding the Installation target](#page-47-0) [Adding a Phony Target](#page-53-0)

## <span id="page-55-0"></span>Example (end)

#### Example (7zip.cmake, end)

```
if(7ZIP_EXECUTABLE)
 add_custom_target(
    create_archive
    COMMAND
      "${7ZIP_EXECUTABLE}"
        a "${PROJECT_NAME}.7z" "${PROJECT_SOURCE_DIR}"
    WORKING_DIRECTORY
      "${PROJECT_BINARY_DIR}"
    )
else()
 message(
    WARNING "7-zip not found")
endif()
```
Ξ

メロトメ 御 トメ ミトメ ミト